Demonstrate Digital Literacy Level 3 2 Hours

March/April 2023

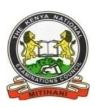

### THE KENYA NATIONAL EXAMINATIONS COUNCIL

### WRITTEN ASSESSMENT

Time: 2 hours

### INSTRUCTIONS TO CANDIDATE

This paper consists of **TWO** sections **A** and **B** 

Answer ALL questions in sections A and B in the answer booklet provided.

Marks for each question are indicated in brackets.

Do not write on this question paper.

Answer the questions in English.

This paper consists of five (5) printed pages.

Candidate should check the question paper to ascertain that all the pages are printed as indicated and that no questions are missing.

©2023 The Kenya National Examinations Council

# ©2023 The Kenya National Examinations Council

# **SECTION A (20 MARKS)**

Answer all questions in this section. Each question carries one mark.

1. Match the following items in the table 1 with their respective categories.

Table 1

D. Web pages

| Items                | Categories           |
|----------------------|----------------------|
| Microsoft Excel      | Computer Virus       |
| Microsoft Windows 10 | Output Device        |
| Hard disk            | Operating Systems    |
| Digital Camera       | Storage Device       |
| Scanner              | Direct data capture  |
| Printer              | Application Software |
| Trojan horse         | Input Device         |

| Hard disk                                                                     | Operating Systems                  |
|-------------------------------------------------------------------------------|------------------------------------|
| Digital Camera                                                                | Storage Device                     |
| Scanner                                                                       | Direct data capture                |
| Printer                                                                       | Application Software               |
| Trojan horse                                                                  | Input Device                       |
| <ul><li>2. A digital projector is an output device.</li><li>A. True</li></ul> | ~                                  |
| B. False                                                                      | at.com                             |
| 3. Bluetooth allows your device to connec                                     | with another device.               |
| A. True                                                                       |                                    |
| B. False                                                                      |                                    |
| 4. Microsoft Power point is a software.                                       |                                    |
| A. True                                                                       |                                    |
| B. False                                                                      |                                    |
| 5. A monitor displays information.                                            |                                    |
| A. True                                                                       |                                    |
| B. False                                                                      |                                    |
| 6. A program that lets the user search info                                   | ormation on the internet is called |
| ?                                                                             |                                    |
| A. Intranet                                                                   |                                    |
| B. Extranet                                                                   |                                    |
| C. Web browser                                                                |                                    |

| 7.  | WWW used in a web address stands for?                                                   |
|-----|-----------------------------------------------------------------------------------------|
|     | A. World Wide Web                                                                       |
|     | B. Worldwide Word                                                                       |
|     | C. Worldwide Wood                                                                       |
|     | D. Wide Wild Web                                                                        |
| 8.  | The process of transferring files from a web server on the internet to your computer is |
|     | called?                                                                                 |
|     | A. Uploading                                                                            |
|     | B. Forwarding                                                                           |
|     | C. Transferring                                                                         |
|     | D. Downloading                                                                          |
| 9.  | Which one of the following is a computer security threat?                               |
|     | A. Fragmentation                                                                        |
|     | B. Data encryption                                                                      |
|     | C. Secured system  D. Hacking                                                           |
|     | D. Hacking                                                                              |
| 10  | . Which one of the following is not a computer system component?                        |
|     | A. Hardware                                                                             |
|     | B. Software                                                                             |
|     | C. User                                                                                 |
|     | D. Electricity                                                                          |
| 11. | . What is the default file name for a new document created in Microsoft Word?           |
|     | A. Document1                                                                            |
|     | B. File 1                                                                               |
|     | C. New Document                                                                         |
|     | D. Word Document                                                                        |
| 12  | . Which one of the following is the correct format of an email address?                 |
|     | A. gaamal@www.kenya@info                                                                |
|     | B. gamal@recruiter.com                                                                  |
|     | C. www.mywebsite.com                                                                    |
|     | D. gamal-mywebsite.com                                                                  |

# ©2023 The Kenya National Examinations Council

- 13. Which one of the following is the correct definition of cold booting?
  - A. Setting a computer.
  - B. Turning on a computer that was initially off.
  - C. Turning off a computer.
  - D. Restarting a computer.
- 14. \_\_\_\_\_ is the largest memory size.
  - A. 1 Kilobyte
  - B. 1 Megabyte
  - C. 1Terabyte
  - D. 1 Gigabyte

easylvet.com

## **SECTION B (30 MARKS)**

Answer all questions in this section.

15. Define the following terms: (4 Marks) a. Computer hardware b. Computer software 16. Write LAN in full. (2 Marks) 17. State **three** functions of an operating system. (3 Marks) 18. State **two** advantages of secondary storage. (2 Marks) 19. State **two** types of computer threats. (2 Marks) 20. State **four** ways of preventing computer theft. (4 Marks) 21. Name three editing features used in Microsoft Word. (3 Marks) 22. Name the parts labelled A and B in the screenshot figure 1. (2 Marks)

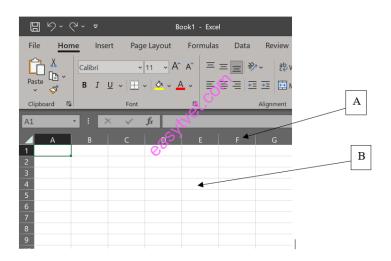

Figure 1

- 23. State two inbuilt functions used in Microsoft Excel to perform calculations.(2 Marks)
  24. Define the term data as used in computing. (2 Marks)
  25. State two factors to consider when buying a software. (2 Marks)
- 26. Outline **two** disadvantages of using internet. (2 Marks)

#### THIS IS THE LAST PRINTED PAGE